**УТВЕРЖДАЮ** Начальник ГЦИ СИ «Воентест» 32 ГНИИИ МО РФ **А.Ю. Кузин** 2006 г.

 $12$ 

## **ИНСТРУКЦИЯ**

# СТАНЦИИ КОНТРОЛЬНО-КОРРЕКТИРУЮЩИЕ РЕГИОНАЛЬНЫЕ **CKKP**

## Методика поверки

Лист утверждения ТСЮИ.461221.003 ИЗ-ЛУ

**СОГЛАСОВАНО**

Начальник 2374 ПЗ Л.Я. Белов

## **УТВЕРЖДАЮ**

Главный конструктор С.П. Зарубин

# **ИНСТРУКЦИЯ**

# **СТАНЦИИ КОНТРОЛЬНО-КОРРЕКТИРУЮЩИЕ РЕГИОНАЛЬНЫЕ СККР**

**Методика поверки**

ТСЮИ.461221.003 ИЗ

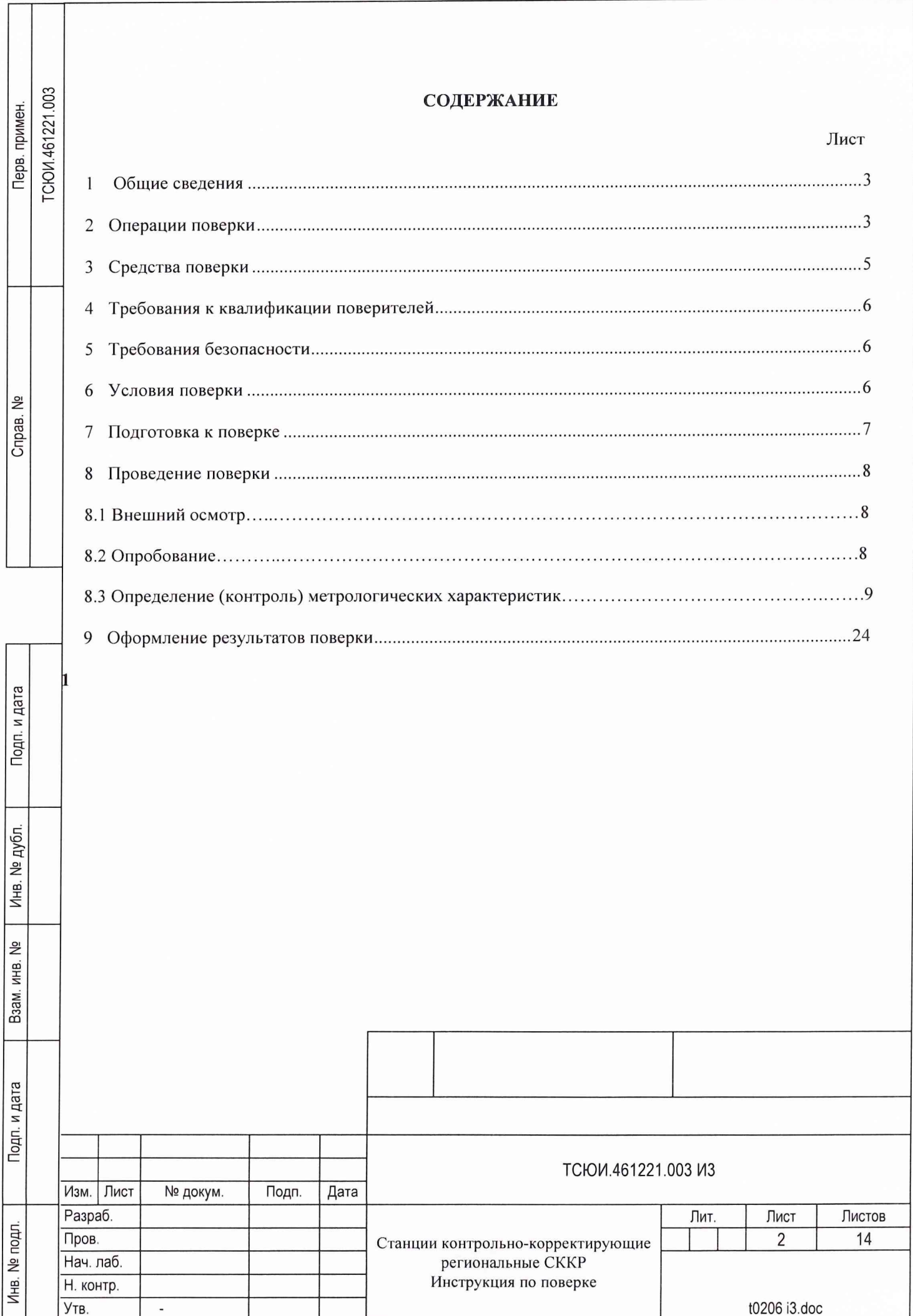

### **1 ОБЩИЕ СВЕДЕНИЯ**

1.1 Настоящая методика поверки распространяется на станции контрольно-корректирующие региональные (в дальнейшем - СККР) и устанавливает методы и средства их первичной, периодической внеочередной поверок, проводимых в соответствии с Правилами по метрологии ПР 50.2.006 "ГСИ. Порядок проведения поверки средств измерений".

1.2 Периодическая поверка изделия проводится в период проведения регламентных работ региональными поверочными органами Ростехрегулирования, либо 32 ГНИИИ МО РФ. Межповерочный интервал -1 год.

### **2 ОПЕРАЦИИ ПОВЕРКИ**

2.1 Перед проведением поверки СККР проводится внешний осмотр и операция подготовки его к работе.

2.2 Метрологические характеристики СККР, подлежащие поверке, и операции поверки приведены в таблице 2.1.

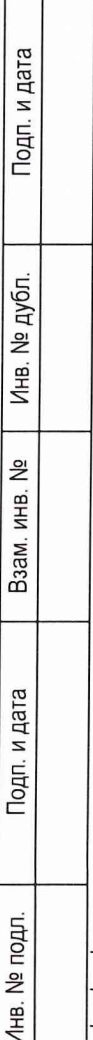

Г

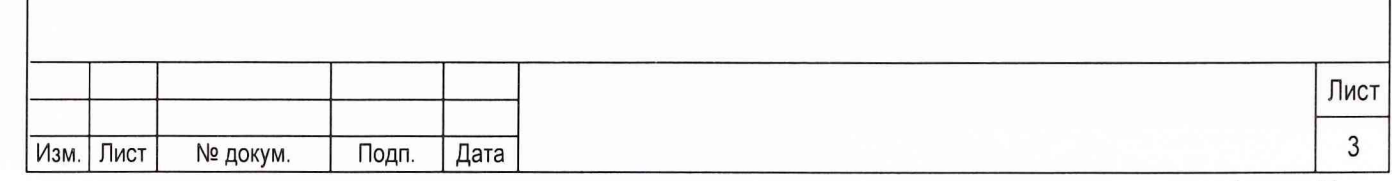

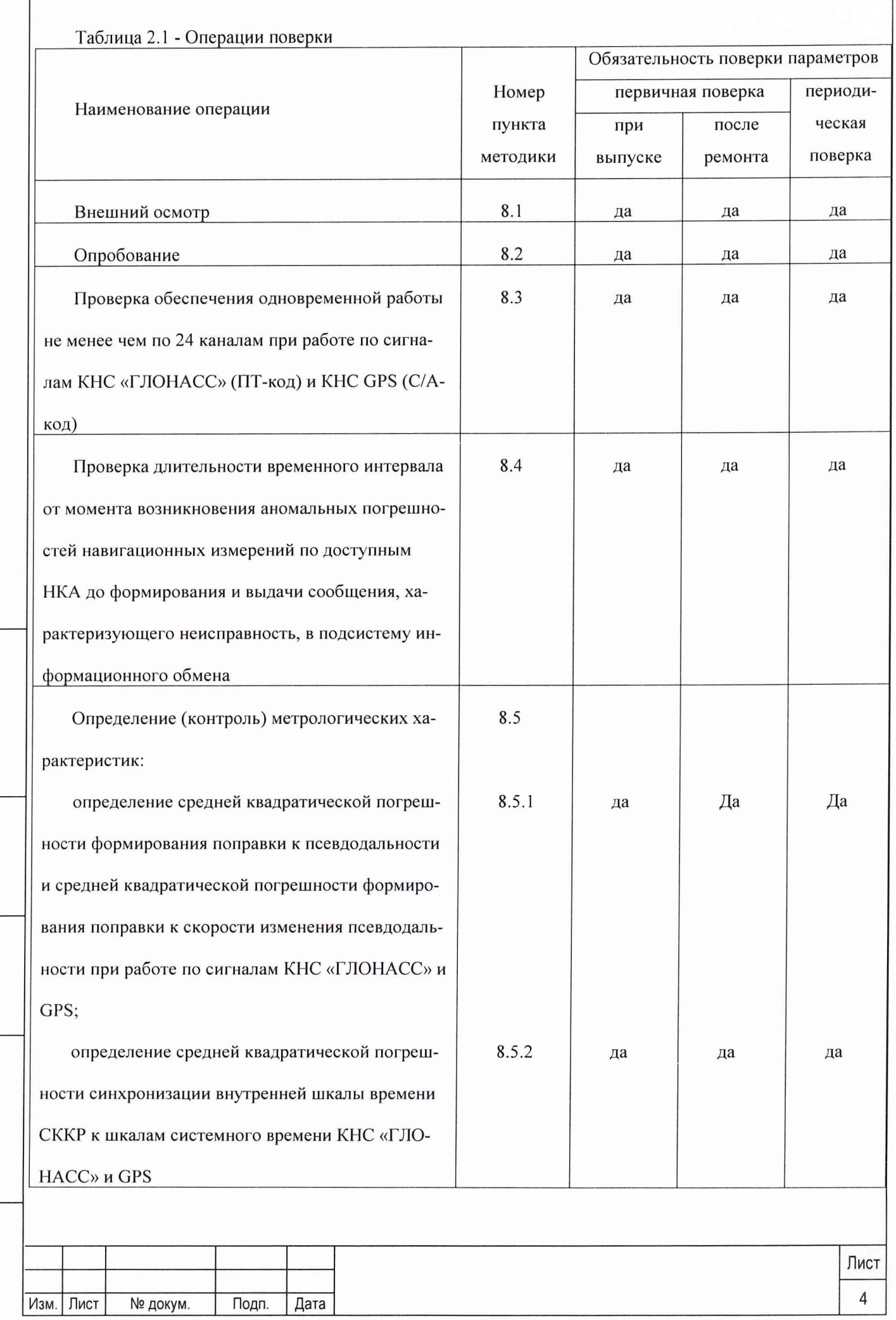

Подп. и дата

Инв. № дубл.

Взам. инв. №

Подп. и дата

Инв. № подл.

### **3 СРЕДСТВА ПОВЕРКИ**

3.1 Рекомендуемые средства поверки, в том числе рабочие эталоны и средства измерений, приведены в таблице 3.1.

3.2 Вместо указанных в таблице 3.1 средств поверки допускается применять другие аналогичные средства поверки, обеспечивающие определение метрологических характеристик с требуемой точностью.

3.3 Все средства поверки должны быть исправны, применяемые при поверке средства измерений и рабочие эталоны должны быть поверены и иметь свидетельства о поверке или оттиск поверительного клейма на приборе или в технической документации в соответствии с ПР 50.2.006-94.

Таблица 3.1 - Перечень средств поверки

Подп. и дата

Инв. № дубл.

욷

Взам. инв.

Подп. и дата

Инв. № подл.

Изм. Лист № докум. Подп. Дата

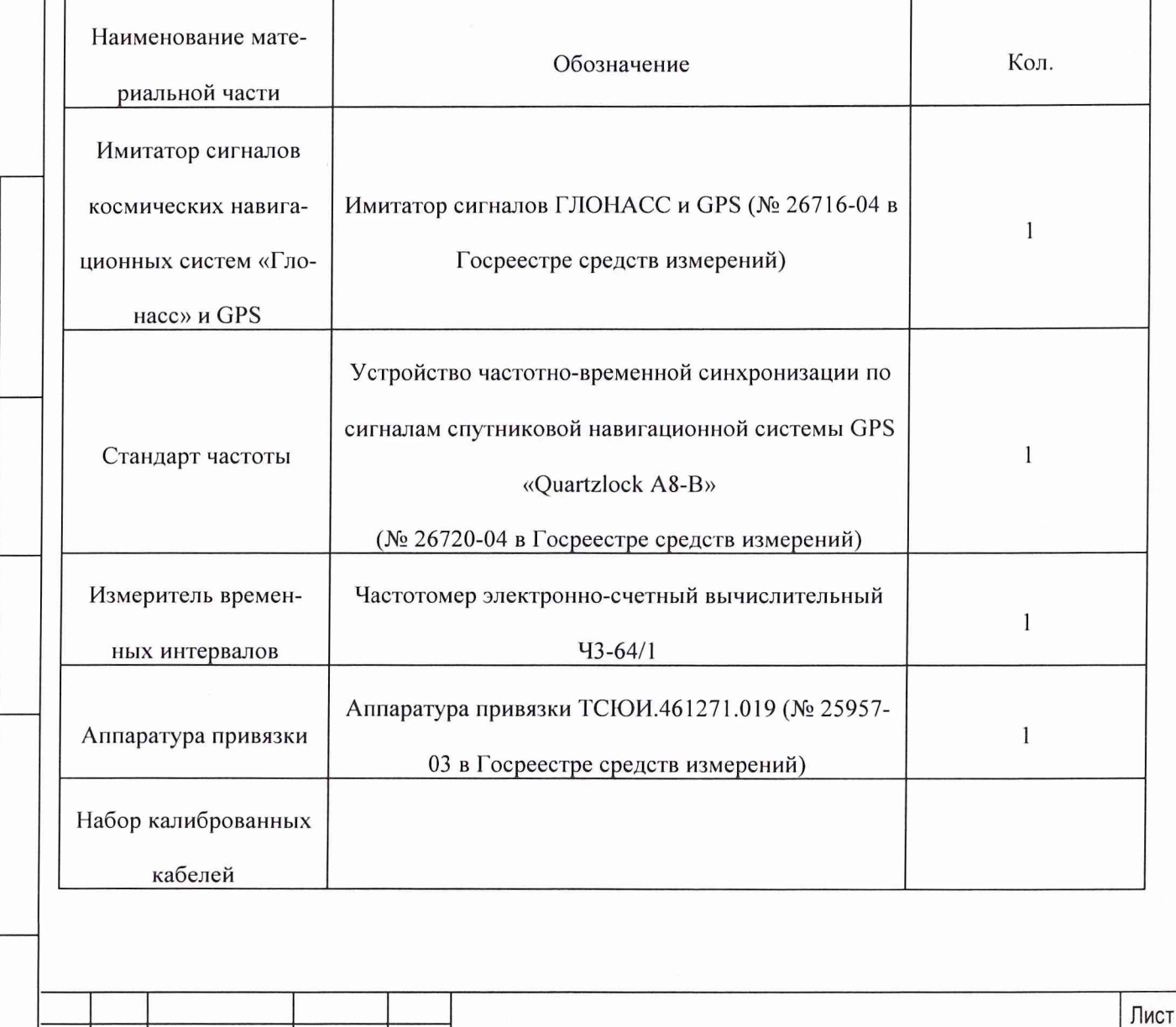

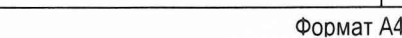

5

#### ТРЕБОВАНИЯ К КВАЛИФИКАЦИИ ПОВЕРИТЕЛЕЙ  $\overline{\mathbf{4}}$

4.1 Поверка должна осуществляться лицами, аттестованными в качестве поверителей в порядке, установленном в ПР 50.2.012-94.

#### $5\overline{)}$ ТРЕБОВАНИЯ БЕЗОПАСНОСТИ

5.1 При проведении поверки должны быть соблюдены все требования безопасности в соответствии с ГОСТ 12.3.019-80.

### 6 УСЛОВИЯ ПОВЕРКИ

Подп. и дата

Инв. № дубл.

<u>و</u>

При проведении операций поверки должны соблюдаться следующие нормальные  $6.1.1$ климатические условия:

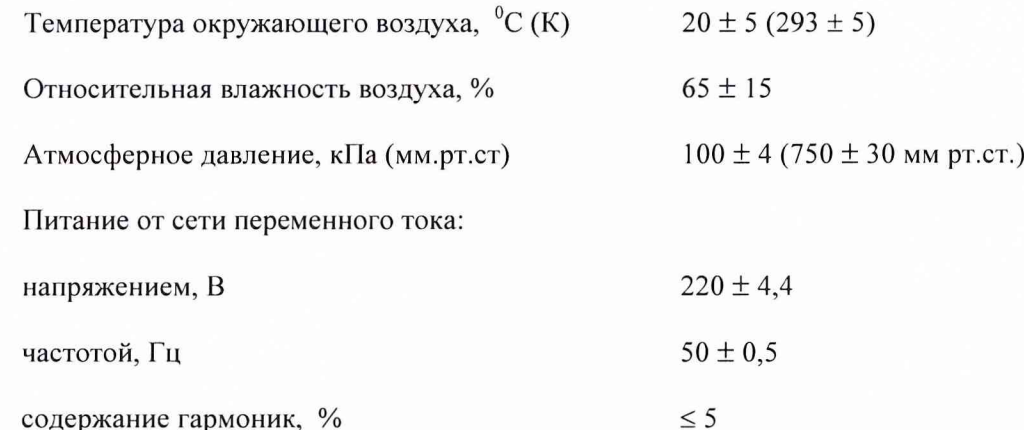

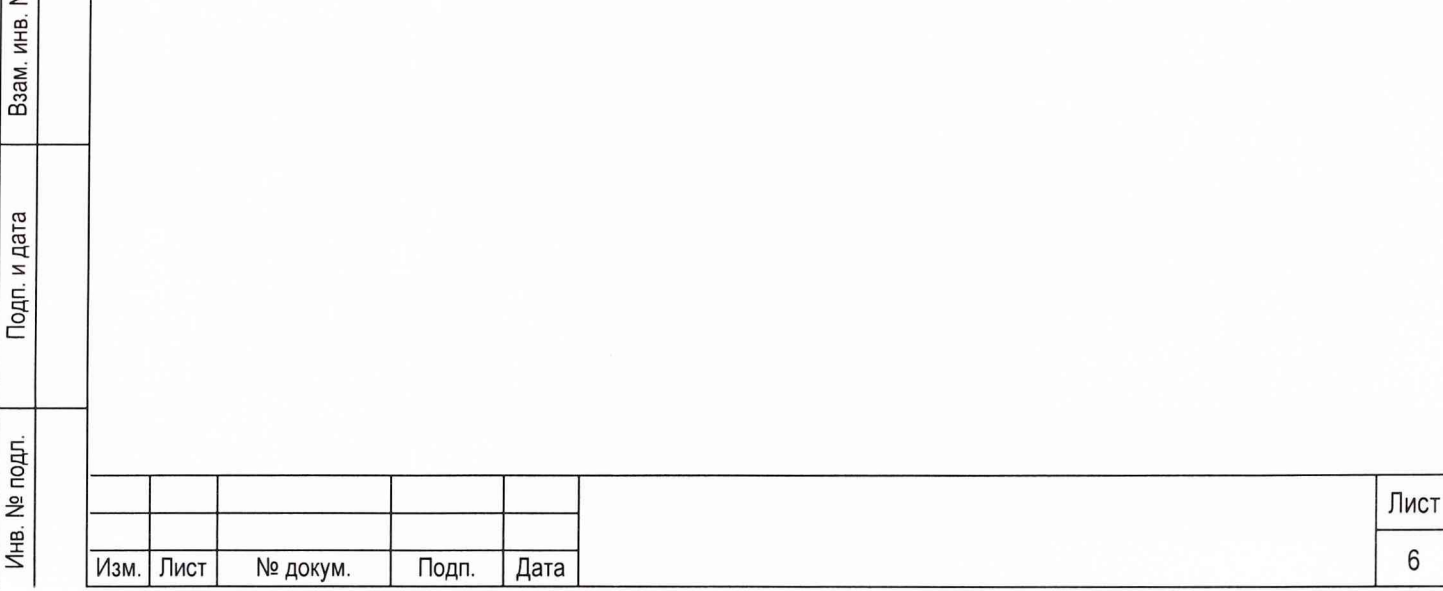

### **7 ПОДГОТОВКА К ПОВЕРКЕ**

7.1 Поверитель должен изучить руководства по эксплуатации поверяемого изделия и используемых средств поверки.

7.2 Перед проведением операций поверки необходимо:

- проверить комплектность поверяемого изделия (наличие шнуров питания, соединительных кабелей и пр.);
- проверить комплектность рекомендованных (или аналогичных им) средств поверки, заземлить и необходимые рабочие эталоны, средства измерений и включить питание заблаговременно перед очередной операцией поверки (в соответствии со временем установления рабочего режима, указанным в технической документации).

7.3 Перед проведением поверки необходимо подготовить к работе изделие согласно руководству по эксплуатации ТСЮИ.461271.023 РЭ.

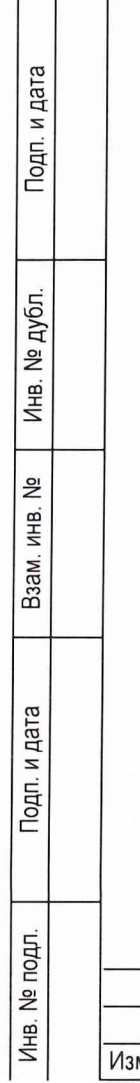

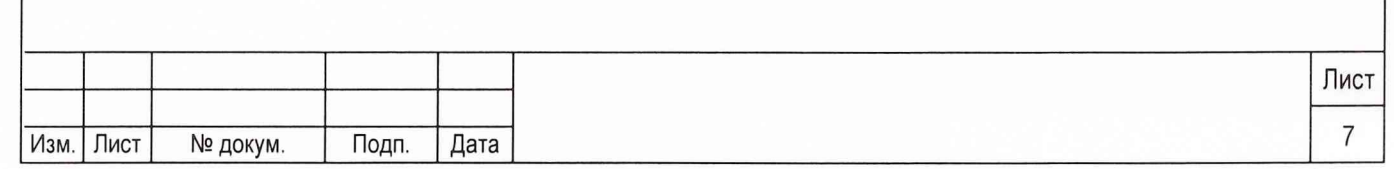

### **8 ПРОВЕДЕНИЕ ПОВЕРКИ**

### **8.1 Внешний осмотр**

8.1.1 Произведите внешний осмотр СККР, убедитесь в отсутствии внешних механических повреждений и неисправностей, влияющих на работоспособность изделия.

При проведении внешнего осмотра проверяется:

сохранность пломб;

чистота и исправность разъемов и гнезд;

наличие предохранителей и их номиналов;  $\overline{a}$ 

отсутствие внешних механических повреждений корпуса, мешающих работе с изделием, и ос-

лабления элементов конструкции;

исправность механических органов управления и четкость фиксации их положения. L.

В случае, если изделие имеет дефекты (механические повреждения), его бракуют и направляют в ремонт.

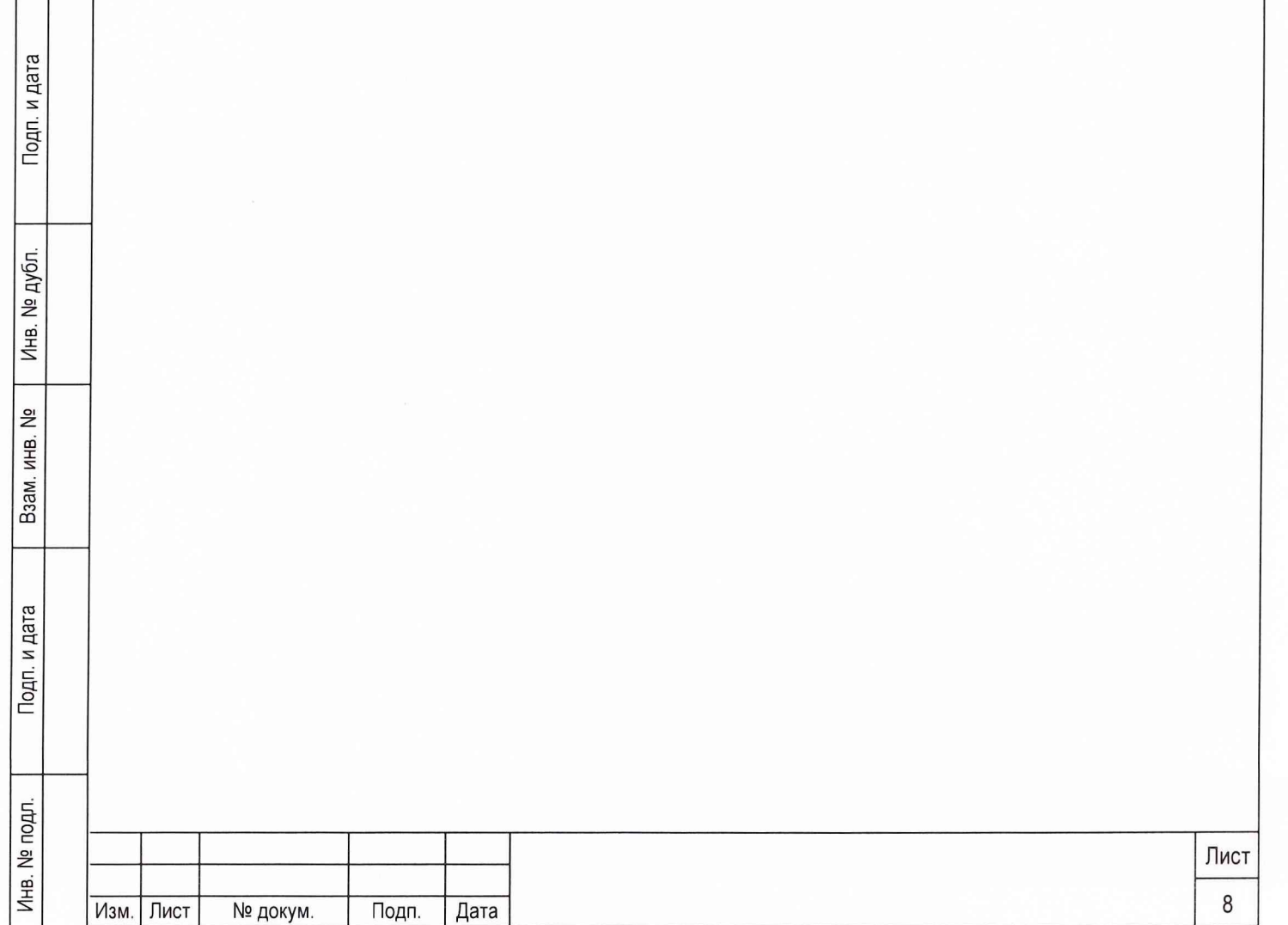

### **8.2 Опробование**

8.2.1 Установить на устройстве коммутации (УК) УЭП из состава изделия тумблер "КС - ОТКЛ" в положение "КС", тумблер "1 комплект - ОТКЛ" - в положение "1 комплект", тумблер "2 комплект -ОТКЛ" в положение "2 комплект".

8.2.2 Установить на УК УЭП из состава изделия тумблер "Вход 27 В - ОТКЛ" в положение "Вход 27 В" и включить секундомер.

Дождаться появления на экране монитора ПЭВМ-1 результатов встроенного диагностического контроля комплектов и контрольной станции (КС), зафиксировать показания секундомера.

8.2.3 Выбрать режим работы комплектов и КС - "Диагностический контроль". Для этого на ПЭВМ-1 (А3) в окне "СККР" программы "Pultkaus.exe" нажать кнопку "Контроль". В открывшемся окне "Диагностика СККР" напротив КС и каждого из комплектов нажать кнопку "Контроль" и включить секундомер.

Дождаться появления на экране монитора ПЭВМ-1 результатов встроенного диагностического контроля комплектов и КС, зафиксировать показания секундомера.

Выйти из программы "Pultkaus.exe" на ПЭВМ-1.

Установить все тумблеры на ФУ УЭП из состава изделия в положение "ОТКЛ".

8.2.4 Результаты поверки считать удовлетворительными, если после подачи питания и после назначения диагностического контроля комплектов, появилось сообщение, что комплекты и КС исправны, а время прохождения диагностического контроля составило не более 2 мин.

8.2.5 При невыполнении требований п. 8.2.4 СККР бракуют и отправляют в ремонт.

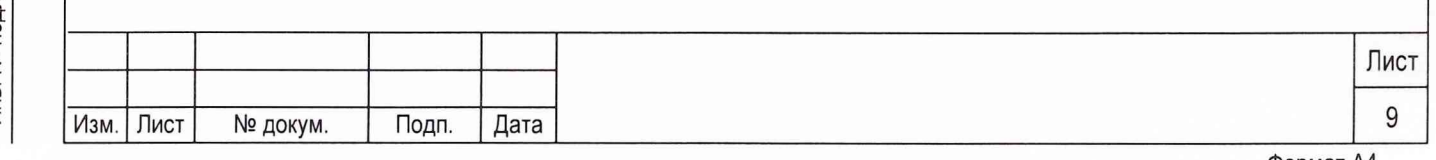

**8.3 Проверка обеспечения одновременной работы СККР не менее чем по 24 каналам при работе по сигналам КНС «ГЛОНАСС» (ПТ-код) и КНС GPS (С/А-код)**

8.3.1 Собрать рабочее место в соответствии с рис. 1.

8.3.2 На имитаторе сигналов создать сценарий, описывающий неподвижную точку в пространстве (режим работы аппаратуры СККР «на твердой точке»). Плоские координаты формируемой точки соответствуют координатам точки, находящейся в Московской области (северная широта в диапазоне от 54<sup>0</sup> до 57<sup>0</sup>, восточная долгота в диапазоне от 34<sup>0</sup> до 40<sup>0</sup>) в системе координат WGS-84. Угол отсечки формируемых спутниковых навигационных сигналов  $5^0$ . Спутниковое время, формируемое в сценарии, задается временем проведения испытаний (время года —лето, в соответствии с моделью ионосферы).

Для проведения проверки обеспечения одновременной работы аппаратуры СККР не менее чем по 24 каналам при работе по сигналам КНС «ГЛОНАСС» и КНС GPS в альманахе КНС GPS разрешается использование НКА КНС GPS с индивидуальными системными номерами (PRN) с 25 по 32. Таким образом, имитатор сигналов формирует 8 сигналов НКА КНС «ГЛОНАСС» и 16 сигналов НКА КНС GPS.

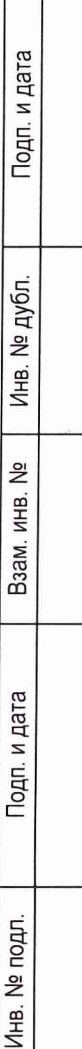

Г

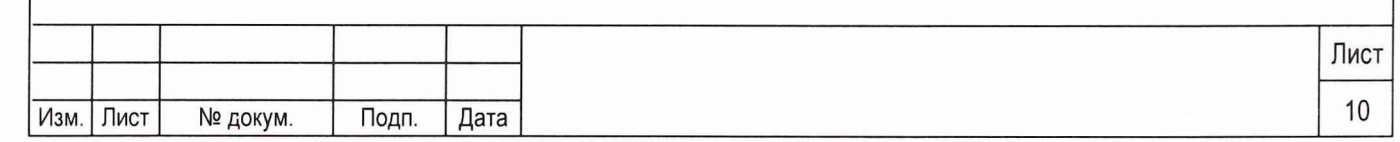

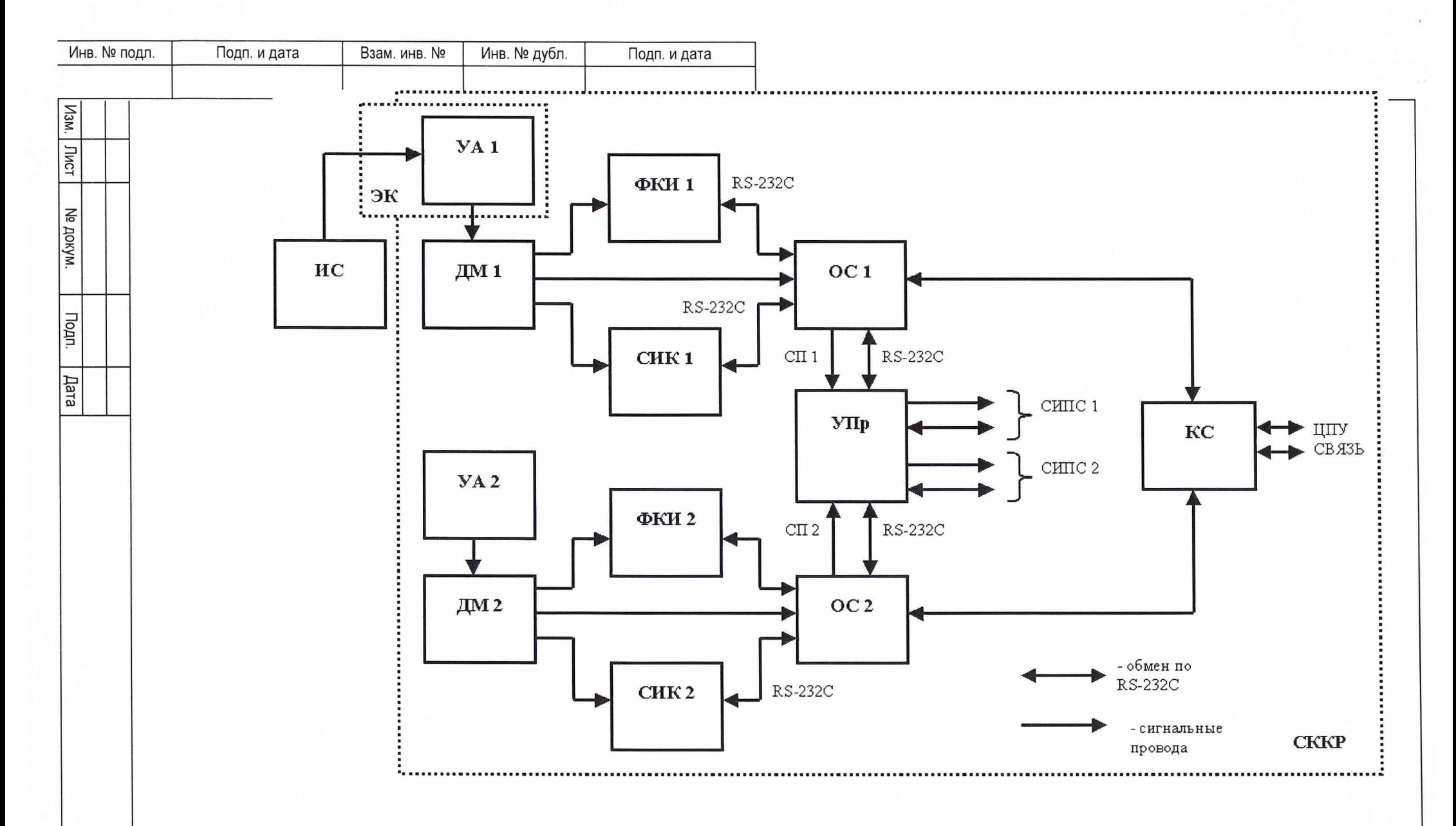

ИС - имитатор сигналов, ЭК - экранированная камера, ДМ - делитель мощности, КС - контрольная станция, ОС - опорная станция, СИК - станция интегрального контроля, СИПС - синхронизатор излучения передающей станции, СП - сигнал привязки, УА - устройство антенное, УПр - устройство переключения, ЦПУ - центральный пульт управления, ФКИ - формирователь корректирующей информации

Формат А4

Лист

 $\overrightarrow{=}$ 

8.3.3 Сформированный сценарий исполнить на имитаторе сигналов. На аппаратуру СККР подать питание, установленное в технической документации, аппаратура СККР включается. По окончании времени съема спутниковых альманахов КНС «ГЛОНАСС» и GPS (порядка 15 минут) наблюдать в приемных каналах аппаратуры СККР индивидуальные системные номера НКА, сигналы которых формируются имитатором. Сравнить индивидуальные системные номера в приемных каналах аппаратуры СККР с соответствующими номерами в каналах имитатора сигналов.

8.3.4 Результаты поверки считаются удовлетворительными, если аппаратура СККР обеспечивает одновременную работу не менее чем по 24 каналам при работе по сигналам КНС «ГЛОНАСС» (ПТ-код) и КНС GPS (С/А-код).

8.3.5 При невыполнении требований п. 8.3.4 СККР бракуют *и* отправляют в ремонт.

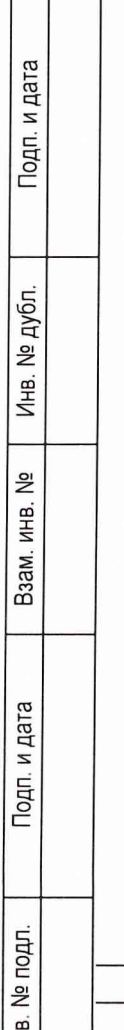

 $|\vec{z}|$ 

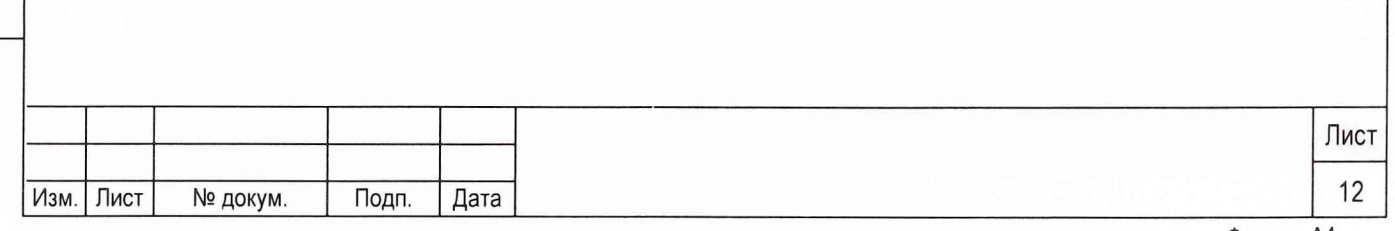

**8.4 Проверка временного интервала or момента обнаружение аномальных погрешностей** навигационных измерений по доступным НКА до формирования и выдачи сообщения, **характеризующ его неисправность, в подсистему информационного обмена**

8.4.1 Для проведения проверки измерения временного интервала от момента обнаружения аномальных погрешностей навигационных измерений по доступным НКА до формирования и выдачи сообщения, характеризующего неисправность, в подсистему информационного обмена собрать установку, блок схема которой приведена на рис. 1. Порты СОМ1 и COM2 контрольной станции из состава аппаратуры СККР замкнуть нуль-модемным кабелем.

8.4.2 На имитаторе сигналов сформировать сценарий, параметры которого аналогичны сценарию, описанному в п. 6.3, с отличием в том, что запрещается использование НКА КНС GPS с индивидуальными системными номерами (PRN) с 25 по 32. Таким образом, имитатор сигналов формирует порядка 8 сигналов НКА КНС «ГЛОНАСС» и 8 сигналов НКА КНС GPS.

8.4.3 Воспроизвести сценарий в тестовом режиме на имитаторе сигналов (без выдачи высокочастотных сигналов на аппаратуру СККР) с целью выявления индивидуальных системных номеров НКА КНС «ГЛОНАСС» и GPS, сигналы которых формируются имитатором на момент времени начала воспроизведения сценария и в течение порядка 30 минут его выполнения. Данные системные номера записать.

8.4.4 Воспроизведение сценария в тестовом режиме на имитаторе сигналов остановить, и для индивидуальных системных номеров НКА КНС «ГЛОНАСС» (не менее 4) и НКА КНС GPS (не менее 4) последовательно задать аномальные погрешности навигационных измерений, продолжительность которых составляет порядка 30 секунд, например, выраженные в виде битовых ошибок формируемых навигационных кодов. Порядок задания аномальных погрешностей в спутниковые навигационные сигналы КНС «ГЛОНАСС» и GPS представлен в таблице 8.4.1.

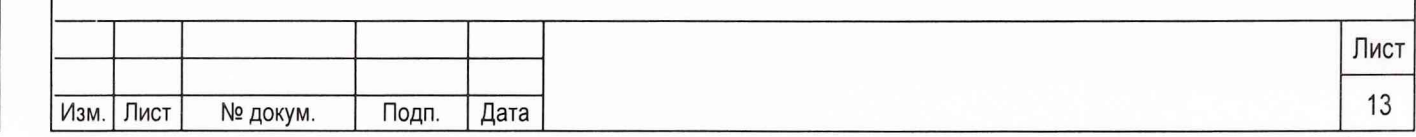

с

и дата

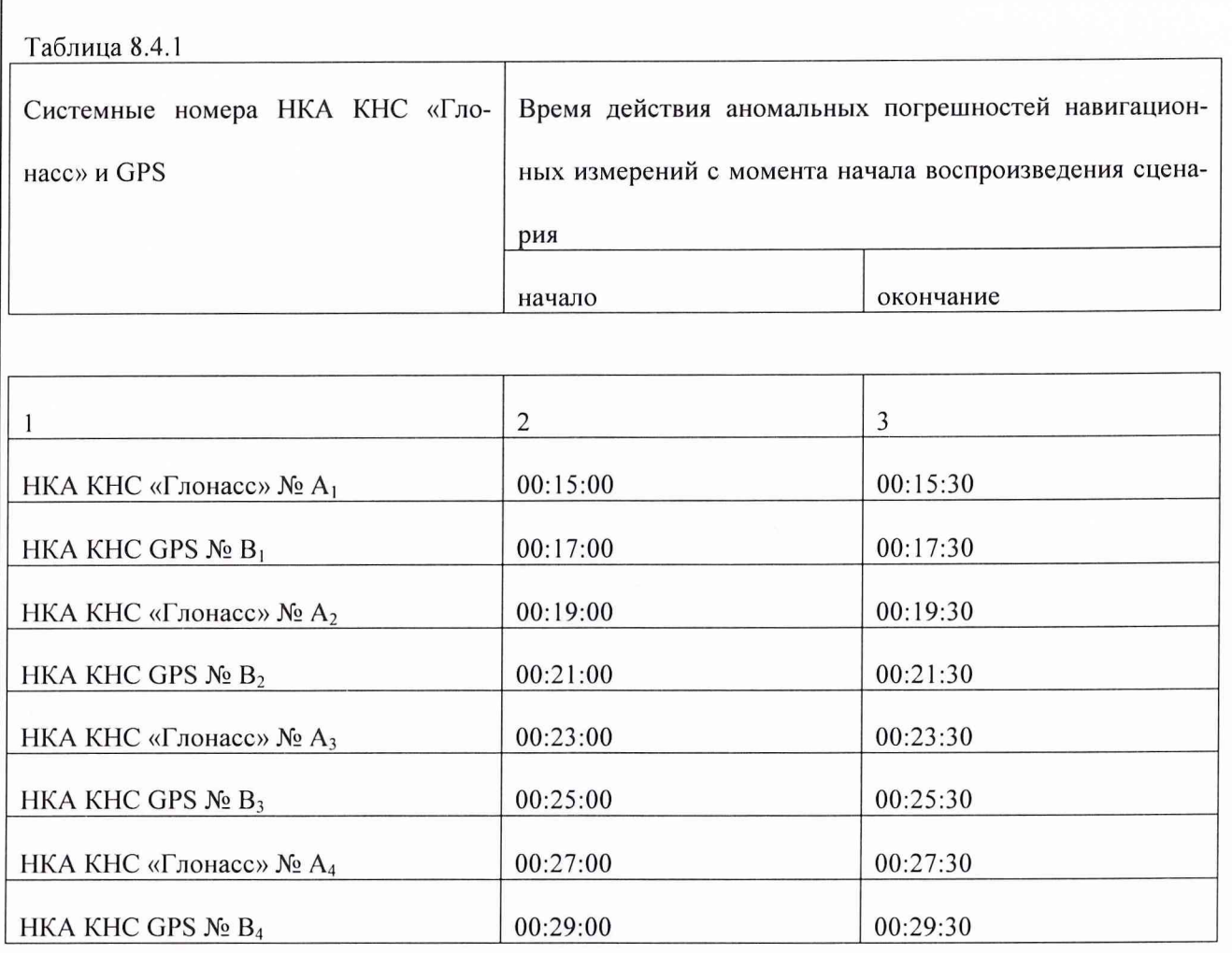

8.4.5 Сформированный сценарий исполнить на имитаторе сигналов. На аппаратуру СККР подать питание, установленное в технической документации, аппаратура СККР включается. В приемных каналах аппаратуры СККР наблюдать индивидуальные системные номера НКА КНС «ГЛОНАСС» и GPS, сигналы которых формируются имитатором. Вызвать для исполнения программу «Имитатор подсистемы ИО» из состава программного обеспечения аппаратуры СККР.

Подп. и дата

Инв. № дубл.

욷 ИНВ. Взам.

Подп. и дата

С момента начала времени действия аномальных погрешностей навигационных измерений по конкретному системному номеру НКА наблюдать на аппаратуре СККР формирование и выдачу сообщения, характеризующего неисправность, в подсистему информационного обмена. Сравнить время выдачи сообщения и системный номер НКА, находящиеся в структуре самого сообщения, с соответствующими временем выдачи аномальных погрешностей и номером НКА, обозначенными в табл. 8.4.1.

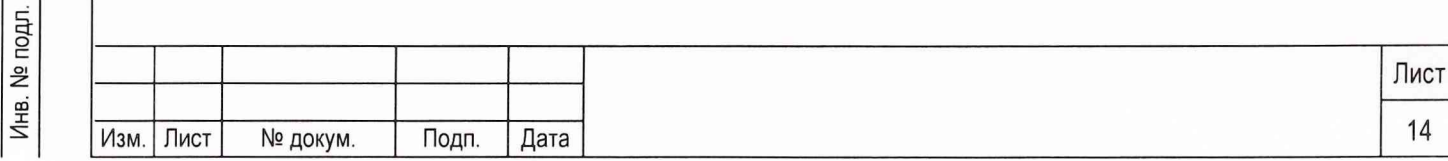

8.4.6 Результаты поверки считать удовлетворительными, если временной интервал от момента обнаружения аномальных погрешностей навигационных измерений по доступным НКА до формирования и выдачи сообщения, характеризующего неисправность, в подсистему информационного обмена не более 1 с.

8.4.7 При невыполнении требований п. 8.4.6 СККР бракуют и отправляют в ремонт.

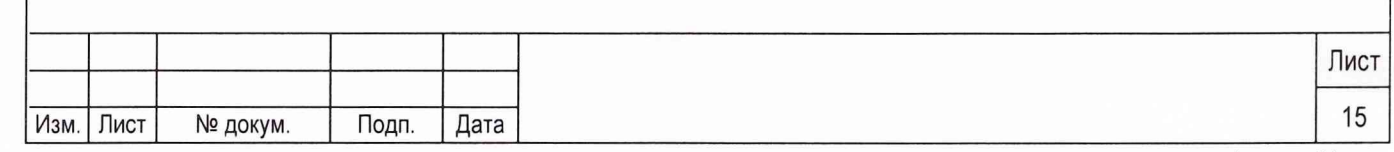

8.5 Определение (контроль) метрологических характеристик

8.5.1 Определение средней квадратической погрешности формирования поправки к псевдодальности и средней квадратической погрешности формирования поправки к скорости изменения псевдодальности при работе по сигналам КНС «ГЛОНАСС» и GPS

8.5.1.1 Для определения СКП формирования поправки к псевдодальности и СКП формирования поправки к скорости изменения псевдодальности при работе по сигналам КНС «ГЛОНАСС» и GPS собрать установку, блок схема которой приведена на рис. 1. Под СКП понимается инструментальная погрешность аппаратуры СККР.

8.5.1.2 На имитаторе сигналов сформировать сценарий, параметры которого аналогичны сценарию, описанному в п. 8.3, с отличиями в том, что, во-первых, запрещается использование НКА КНС GPS с индивидуальными системными номерами (PRN) с 25 по 32, во-вторых, разрешается формирование корректирующей информации к формируемым псевдодальностям до НКА КНС «ГЛОНАСС» и GPS. Погрешности ионосферы, тропосферы и эфемерид исключаются. Корректирующая информация представляет собой значения дифференциальных поправок, а также скоростей изменения дифференциальных поправок в формате RTCM SC-104 с частотой 1 значение в 1 секунду. Таким образом, имитатор сигналов формирует порядка 8 сигналов НКА КНС «ГЛОНАСС» и 8 сигналов НКА КНС GPS, а также дифференциальные поправки к формируемым псевдодальностям.

При проведении испытаний формируемая корректирующая информация не передается на испытываемую аппаратуру СККР путем ретрансляции по интерфейсному кабелю, по радиоканалу и т.п., а записывается в виде соответствующих значений дифференциальных поправок и скоростей изменения дифференциальных поправок во внутреннюю память имитатора сигналов. Записанная информация далее используется в качестве контрольной (истинной) при определении СКП измерения поправки к псевдодальности и СКП измерения скорости изменения поправки к псевдодальности.

8.5.1.3 Сформированный сценарий исполнить на имитаторе сигналов. На аппаратуру СККР подать питание, установленное в технической документации, аппаратура СККР включается. В приемных каналах аппаратуры СККР наблюдать индивидуальные системные номера НКА КНС «ГЛОНАСС» и GPS, сигналы которых формируются имитатором.

8.5.1.4 Произвести запись формируемой аппаратурой СККР корректирующей информации в

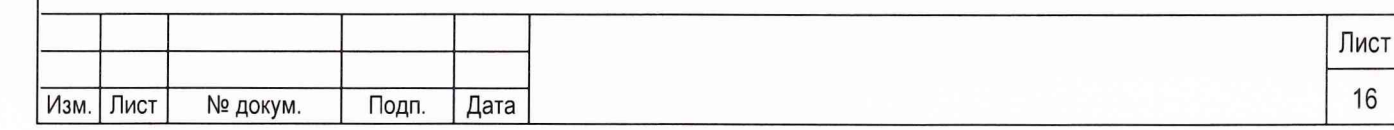

Подп. и дата

формате RTCM SC-104, представляющей собой значения дифференциальных поправок, а также скоростей изменения дифференциальных поправок в течение 1 часа с частотой 1 значение в 1 секунду.

Для определения СКП формирования поправки к псевдодальности используются соответствующие разности значений поправок к псевдодальностям, сформированных аппаратурой СККР и имитатором сигналов на один и тот же момент времени, вычисленные по формулам (1,2):

$$
\Delta dD_{kl}(i) = dD_k(i) - dD_l(i),\tag{1}
$$

$$
\Delta dD_{kl \text{ number}}(i) = dD_{kl \text{ number}}(i) - dD_{l \text{ number}}(i), \tag{2}
$$

где **dl)k(i)** - значение поправки к псевдодальности до k-го НКА, сформированное аппаратурой СККР, в i-ый момент времени;

**dD,(i)** - значение поправки к псевдодальности до 1-го НКА, сформированное аппаратурой СККР, в i-ый момент времени;

**dD<sub>k</sub> hMHT(i)** - значение поправки к псевдодальности до k-го НКА, сформированное имитатором сигналов, в i-ый момент времени;

**dD**<sub>l имит</sub>(i) – значение поправки к псевдодальности до I-го НКА, сформированное имитатором сигналов, в i-ый момент времени.

Подп. и дата

Инв. № дубл

욷 ИНВ. Взам.

Подп. и дата

8.5.1.5 Из сформированной выборки оцениваемых разностных измерений аппаратуры СККР, вычисленных по формуле (1), исключить аномальные.

Для селекции и удаления из выборки аномальных разностных измерений реализуется комбинированная методика, включающая 3 последовательных этапа:

- селекция аномальных разносных измерений относительно медианы распределения;

- селекция аномальных разностных измерений относительно среднего распределения с использованием критерия «Зо»;

- селекция аномальных разностных измерений относительно полинома оптимальной степени с использованием критерия «Зо».

СКП формирования поправки к псевдодальности определить по формуле (3):

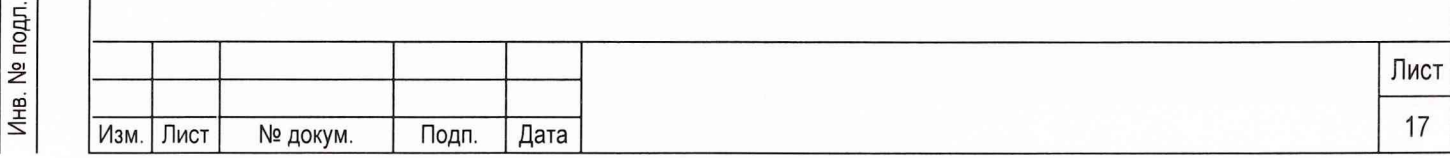

$$
\sigma(dD_{kl}) = \sqrt{\sum_{i=1}^{N} (\Delta dD_{kl} (i) - \Delta dD_{klMMI} (i))^{2}}
$$
\n(3)

где N - количество измерений.

Подп. и дата

№ дубл.

Инв.

ž ИНВ.

Взам.

Подп. и дата

 $\overline{5}$ 

Þ

8.5.1.6 Для определения СКП формирования поправки к скорости изменения псевдодальности использовать соответствующие разности значений скоростей изменения поправок к псевдодальностям, сформированных аппаратурой СККР и имитатором сигналов на один и тот же момент времени, вычисленные по формулам (4, 5):

$$
\Delta V dD_{kl}(j) = V dD_k(j) - V dD_l(j), \qquad (4)
$$

$$
\Delta V dD_{kl \text{ unit}}(j) = V dD_{kl \text{ unit}}(j) - V dD_{l \text{ unit}}(j), \qquad (5)
$$

где VdD<sub>k</sub>(j) - значение скорости изменения поправки к псевдодальности до k-го НКА, сформированное аппаратурой СККР, в і-ый момент времени;

VdD<sub>I</sub>(j) - значение скорости изменения поправки к псевдодальности до I-го НКА, сформированное аппаратурой СККР, в і-ый момент времени;

 $VdD_k$ <sub>имит</sub>(j) - значение скорости изменения поправки к псевдодальности до k-го НКА, сформированное имитатором сигналов, в і-ый момент времени;

 $VdD_1$ <sub>имит</sub>(j) - значение скорости изменения поправки к псевдодальности до I-го НКА, сформированное имитатором сигналов, в і-ый момент времени.

8.5.1.7 Из сформированной выборки оцениваемых разностных измерений аппаратуры СККР, вычисленных по формуле (4), исключить аномальные.

Для селекции и удаления из выборки аномальных разностных измерений реализуется комбинированная методика, включающая 3 последовательных этапа:

- селекция аномальных разносных измерений относительно медианы распределения;

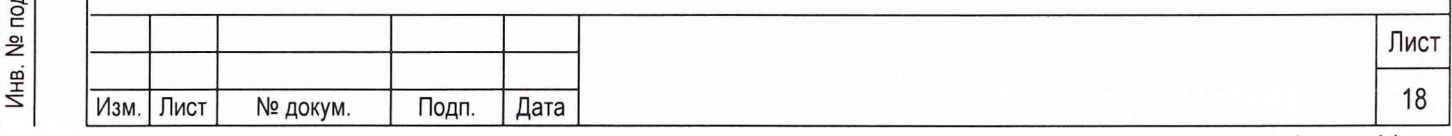

- селекция аномальных разностных измерений относительно среднего распределения с использованием критерия «Зо»;

- селекция аномальных разностных измерений относительно полинома оптимальной степени с использованием критерия «Зо».

СКП формирования поправки к скорости изменения псевдодальности определить по формуле  $(6)$ :

$$
\sigma(VdD_{kl}) = \sqrt{\frac{\sum_{j=1}^{M} (\Delta VdD_{kl}(j) - \Delta VdD_{klMMT}(j))^2}{M-1}},
$$
\n(6)

где М - количество измерений.

Вычисления СКП формирования поправки к псевдодальности и поправки к скорости изменения псевдодальности проводятся для НКА КНС «ГЛОНАСС» и GPS.

При проведении вычислений в соответствии с формулами  $(1-3 \text{ u } 4-6)$  k-ый НКА используется в качестве базового. Базовый НКА должен находиться в зоне радиовидимости аппаратуры СККР в течение всего времени проведения поверки, иметь наибольший угол возвышения по сравнению с другими НКА соответствующей КНС. В качестве I-ых НКА используются все НКА соответствующей КНС, находящиеся в зоне радиовидимости аппаратуры СККР за исключением базового НКА.

8.5.1.8 Результаты поверки считать удовлетворительными, если СКП формирования поправки к псевдодальности при работе по сигналам КНС «ГЛОНАСС» и GPS не более 0,3 м, СКП формирования поправки к скорости изменения псевдодальности при работе по сигналам КНС «ГЛОНАСС» и GPS не более 0,005 м/с.

8.5.1.9 При невыполнении требований п. 8.5.1.8 СККР бракуют и отправляют в ремонт.

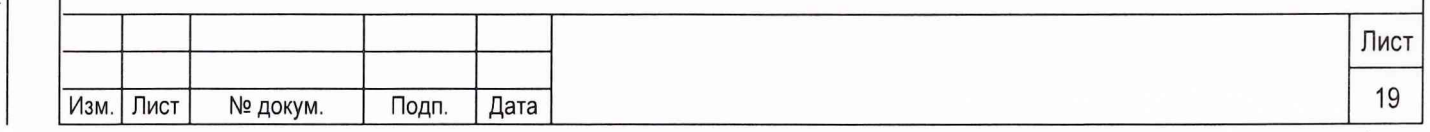

**8.5.2 Определение среднего квадратического отклонения синхронизации внутренней шкалы времени СККР к шкалам системного времени КНС «ГЛОНАСС» и GPS**

8.5.2.1 Для проведения поверки по определению СКО синхронизации внутренней шкалы времени аппаратуры СККР к шкалам системного времени КНС «ГЛОНАСС» и GPS собрать установку, блок схема которой приведена на рис. 2.

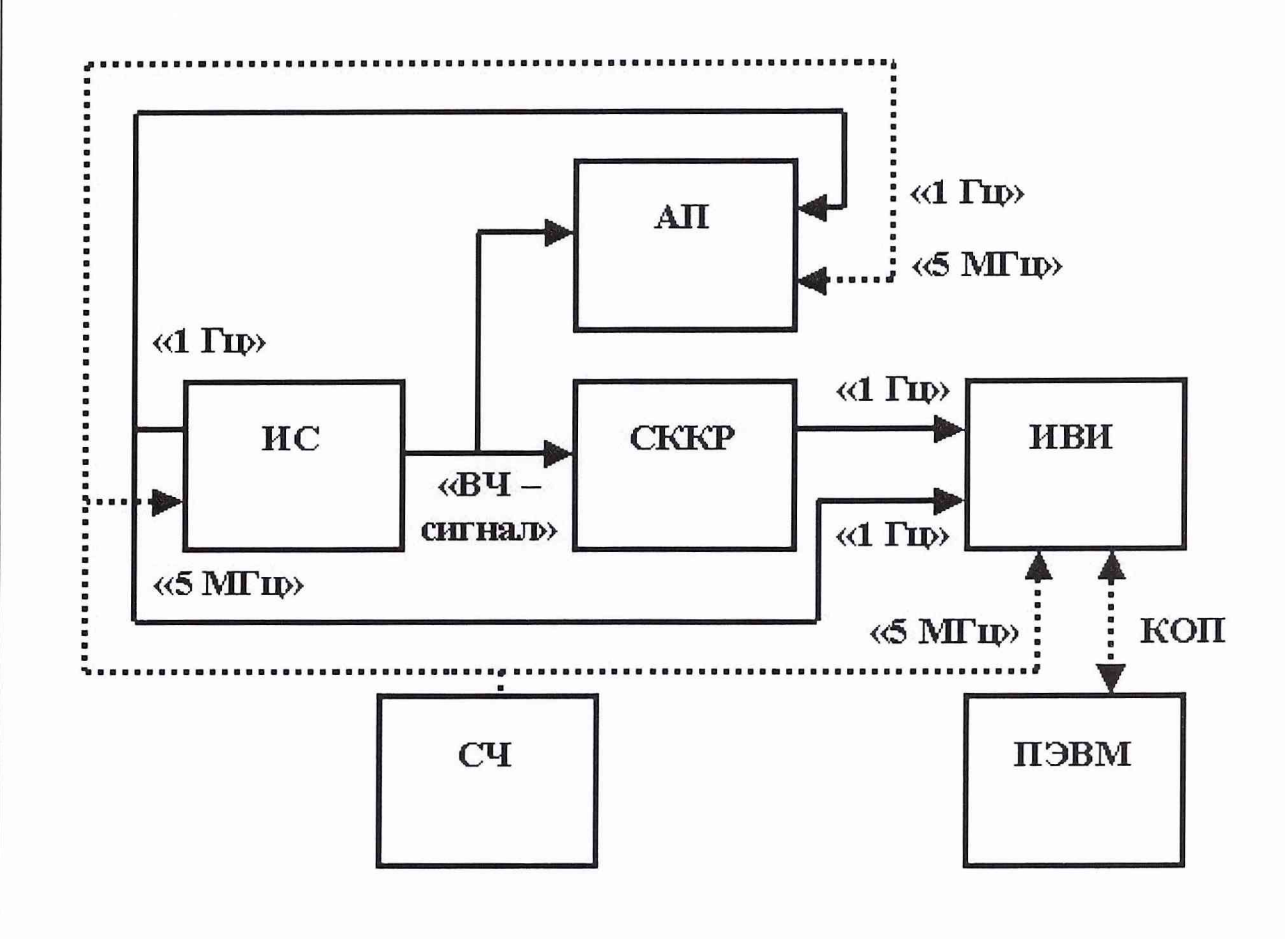

Подп. и дата

Ме дубл.

Инв.

<u>و</u>

Взам. инв.

Подп. и дата

Рис. 2

ИС - имитатор сигналов, СККР - станция контрольно-корректирующая региональная, ИВИ - измеритель временных параметров (частотомер электронно-счетный вычислительный 43-64/1), СЧ -стандарт частоты (устройство частотно-временной синхронизации по сигналам КНС GPS «Quartzlock A8-B»), АП - аппаратура привязки ТСЮИ.461271.019, ПЭВМ - персональная электронно-вычислительная машина

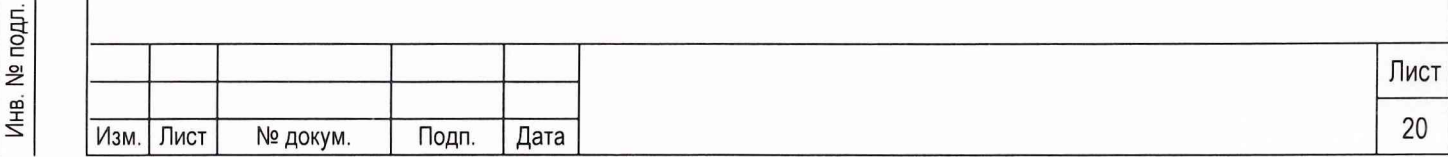

8.5.2.2 На имитаторе сигналов сформировать сценарий, параметры которого аналогичны сценарию, описанному в п. 6.3, с отличием в том, что запрещается использование НКА КНС GPS с индивидуальными системными номерами (PRN) с 25 по 32. Таким образом, имитатор сигналов формирует порядка 8 сигналов НКА КНС «ГЛОНАСС» и 8 сигналов НКА КНС GPS.

Для проведения поверки используются калиброванные сигнальные кабели для передачи импульсных сигналов «1 Гц» (допускаемая погрешность измерения временной задержки сигнала при распространении в кабеле не более 1 не). При необходимости (в случае отсутствия значения временной задержки в паспорте) измерить временные задержки в соответствующих антенном кабеле аппаратуры СККР и аппаратуры привязки ТСЮИ.461271.019. Значения временных задержек учесть при проведении дальнейших измерений.

8.5.2.3 Сформированный сценарий исполнить на имитаторе сигналов. На аппаратуру СККР и аппаратуру привязки ТСЮИ.461271.019 подать питание, установленное в соответствующей технической документации, аппаратура СККР и аппаратура привязки ТСЮИ.461271.019 включается. В приемных каналах аппаратуры СККР и аппаратуры привязки наблюдать индивидуальные системные номера НКА КНС «ГЛОНАСС» и GPS, сигналы которых формируются имитатором.

8.5.2.4 Аппаратура привязки ТСЮИ.461271.019 автоматически производит измерения расхождений шкалы времени имитатора сигналов и бортовых шкал времени НКА КНС «ГЛОНАСС» и GPS в течение сеанса измерений продолжительностью приблизительно  $13 \div 14$  минут. Измерительная информация аппаратуры привязки ТСЮИ.461271.019 используется в качестве контрольной (истинной) при определении СКО синхронизации внутренней шкалы времени аппаратуры СККР к шкалам системного времени КНС «ГЛОНАСС» и GPS.

8.5.2.5 Осуществить синхронизацию шкалы времени аппаратуры СККР к шкале системного времени КНС «ГЛОНАСС» и с табло ИВИ считать (с помощью канала общего пользования) значения расхождений шкалы времени аппаратуры СККР и шкалы времени имитатора сигналов в течение сеанса измерений аппаратуры привязки ТСЮИ.461271.019 (13 ÷ 14 минут).

8.5.2.6 Осуществить синхронизацию шкалы времени аппаратуры СККР к шкале системного времени КНС GPS и с табло ИВИ считать значения расхождений шкалы времени аппаратуры СККР и

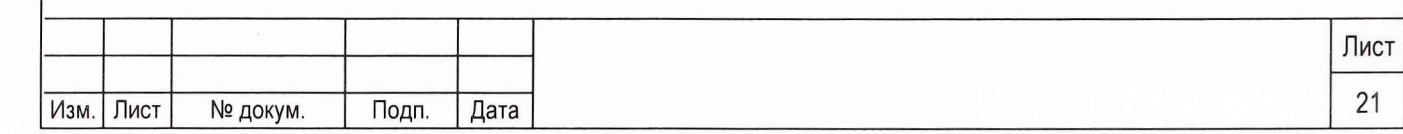

шкалы времени имитатора сигналов в течение следующего сеанса измерений аппаратуры привязки ТСЮИ.461271.019.

8.5.2.7 Определить значение расхождения шкалы системного времени КНС «ГЛОНАСС» и шкалы времени имитатора сигналов с использованием измерений аппаратуры привязки ТСЮИ.461271.019 в течение одно сеанса по формуле (1):

$$
\Delta T_{\text{FJO-HMHT}} = \frac{1}{Q} \sum_{q=1}^{Q} \Delta t_{q \text{FJO-HMHT}} , \qquad (1)
$$

где  $\Delta t_q$  гло-имит - расхождение шкалы времени q-го НКА КНС «ГЛОНАСС» и шкалы времени имитатора сигналов,

Q - количество НКА КНС «ГЛОНАСС» в зоне радиовидимости аппаратуры привязки ТСЮИ.461271.019.

8.5.2.8 Определить значение расхождения шкалы системного времени КНС GPS и шкалы времени имитатора сигналов с использованием измерений аппаратуры привязки ТСЮИ.461271.019 в течение одно сеанса по формуле (2):

$$
\Delta T_{\text{gps - MMIT}} = \frac{1}{R} \sum_{r=1}^{R} \Delta t_{r \text{ gps - MMIT}} , \qquad (2)
$$

и дата

 $\Gamma$ олп

е дубл.

со х *Ъ,*

OI  $\ddot{\Xi}$ 

Вза

и дата

Подп.

где  $\Delta t$ <sub>г ерз-имит</sub> - расхождение шкалы времени r-го НКА КНС GPS и шкалы времени имитатора сигналов,

R - количество НКА КНС GPS в зоне радиовидимости аппаратуры привязки ТСЮИ.461271.019.

Значения  $\Delta T_{\text{r,10}}$  –  $_{\text{MMH}}$  и  $\Delta T_{\text{gas}}$  –  $_{\text{MMH}}$  используются в качестве контрольных (истинных) при определении СКО синхронизации внутренней шкалы времени аппаратуры СККР к шкалам системного времени КНС «ГЛОНАСС» и GPS.

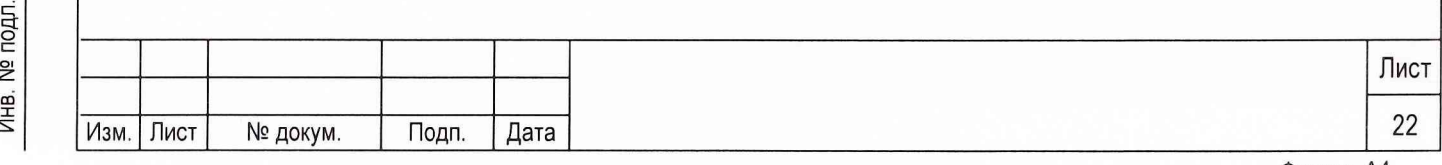

СКО синхронизации внутренней шкалы времени аппаратуры СККР к шкале системного времени КНС «ГЛОНАСС» определяется по формуле (3):

$$
\sigma(\Delta T_{\text{FJO}}) = \sqrt{\frac{\sum_{p=1}^{P} \left( \Delta t_{p \text{ cKKP}} - i\text{mMT} - \overline{\Delta t}_{p \text{ cKKP}} - i\text{mMT} \right)^{2}}{P - 1}},
$$
 (3)

где  $\Delta t_p$  сккр-имит - р-ое значение измерений расхождений шкалы времени аппаратуры СККР, синхронизированной со шкалой системного времени КНС «ГЛОНАСС», и шкалы времени имитатора сигналов;

∆t р сккр - имит - среднее значение расхождений шкалы времени аппаратуры СККР, синхронизированной со шкалой системного времени КНС «ГЛОНАСС», и шкалы времени имитатора сигналов;

Р - количество измерений.

Подп. и дата

. № дубл.

Инв.

ام<br>ا ИНB. Взам.

Тодп. и дата

É.

СКО синхронизации внутренней шкалы времени аппаратуры СККР к шкале системного времени KHC GPS определяется аналогично путем синхронизации шкалы времени аппаратуры СККР к шкале системного времени KHC GPS.

8.5.2.9 Результаты поверки считать удовлетворительными, если СКО синхронизации внутренней шкалы времени аппаратуры СККР к шкалам системного времени КНС «ГЛОНАСС» и GPS не более 50 нс.

8.5.2.10 При невыполнении требований п. 8.5.1.9 СККР бракуют и отправляют в ремонт.

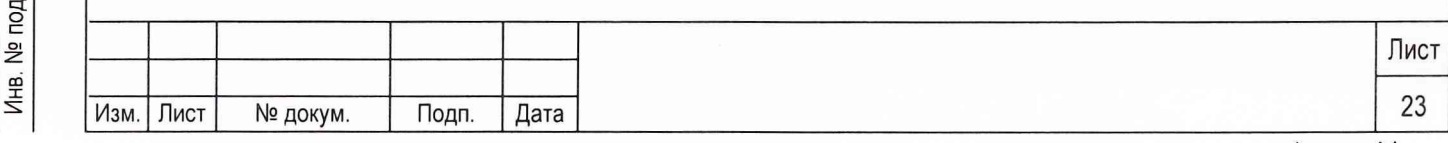

#### $\boldsymbol{9}$ ОФОРМЛЕНИЕ РЕЗУЛЬТАТОВ ПОВЕРКИ

9.1 При положительных результатах поверки на СККР выдается свидетельство установленной формы.

9.2 На оборотной стороне свидетельства записываются результаты поверки.

9.3 Параметры определенные при поверке, заносят в формуляр на СККР.

9.4 В случае отрицательных результатов поверки применение СККР запрещается, и на нее выдается

извещение о непригодности его к применению с указанием причин.

Начальник отдела ГЦИ СИ «Воентест» 32 ГНИИИ МО РФ *[Joscov*] И. Блинов<br>Старший научный сотрудник ГЦИ СИ «Воентест» 32 ГНИИИ МО РФ **[JUMILE ALLA]** А. Гончаров

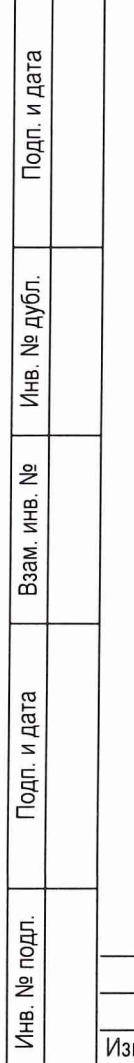

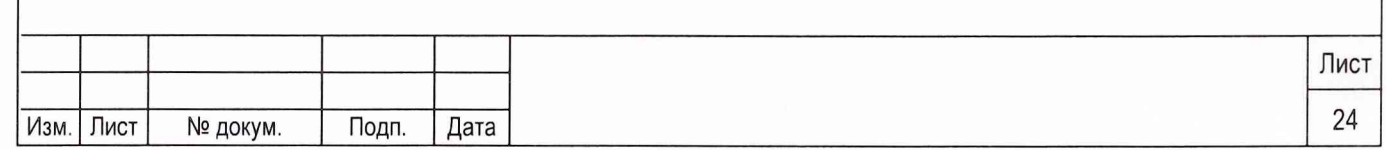

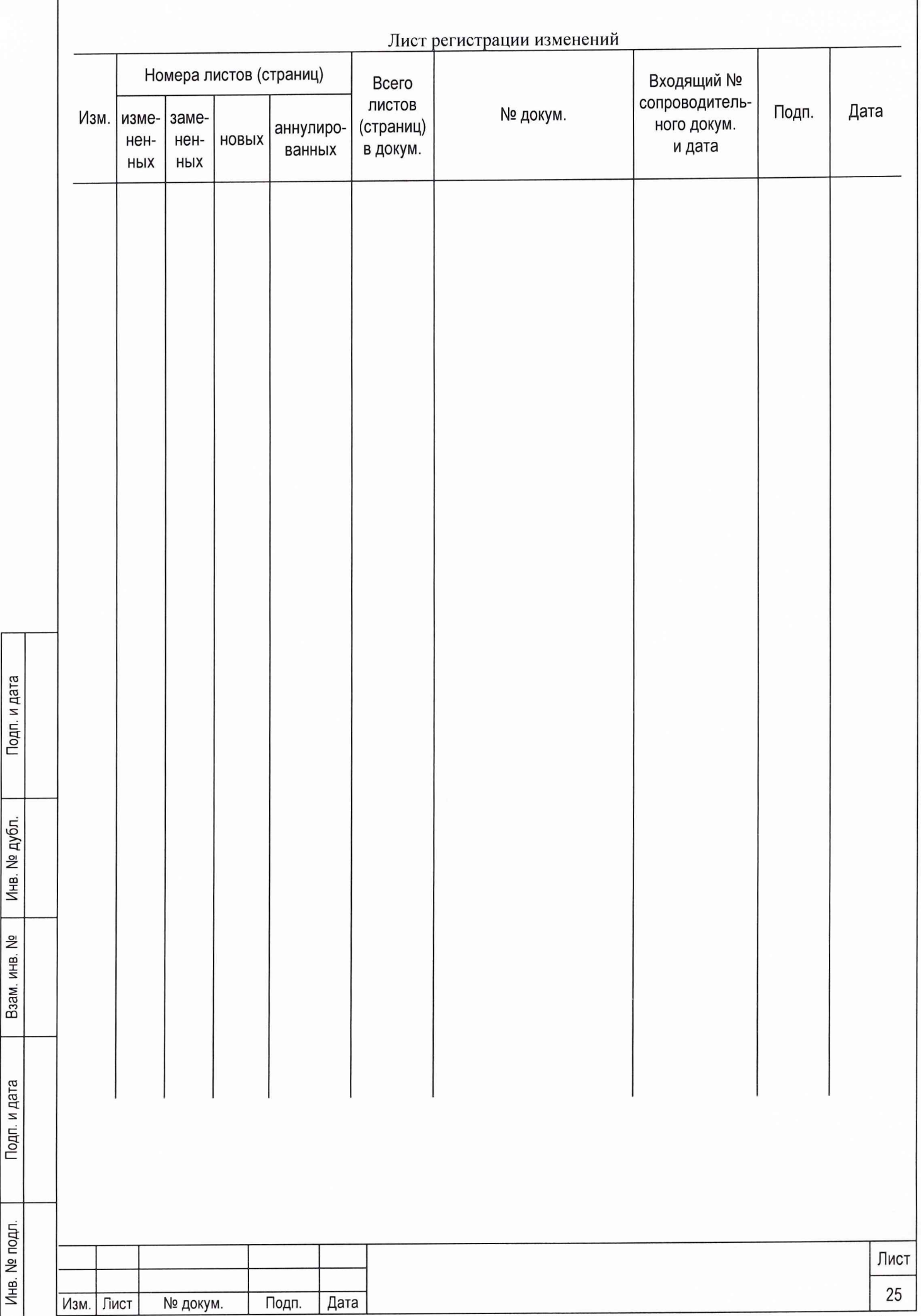

 $\overline{\phantom{a}}$